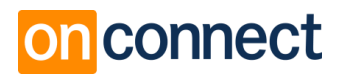

# Allgemeine Bedingungen zur Bestellung, Nutzung und Teilnahme an Dienstleistungen der on-connect GmbH

(Stand: 07/2019)

Die nachstehenden Bedingungen der Firma on-connect GmbH (nachfolgend "on-connect" genannt) gelten für alle Geschäftsbeziehungen mit Kunden von on-connect. Weitere Kontaktdaten sowie der Name einer vertretungsberechtigten Person von on-connect können in der Fußzeile dieser AGB oder im Internet unter der Adresse [\[Link\]](https://www.on-connect.de/kontakt) ersehen werden.

#### 1. Allgemeines und Geltungsbereich

1.1. Die folgenden Bedingungen zur Bestellung, Nutzung und Teilnahme an Dienstleistungen von on-connect (nachfolgend "Bedingungen") gelten für alle, auch künftigen Geschäftsbeziehungen zu on-connect. Maßgeblich ist jeweils die zum Vertragsschluss gültige Fassung.

1.2. Die Bestellung, Nutzung oder die Teilnahme an Dienstleistungen von on-connect (nachfolgend "Inanspruchnahme") richtet sich sowohl an Unternehmer als auch an Verbraucher. Dienstleistungen von on-connect sind insbesondere Recruitingdienstleistungen, Workshops, Seminare, Beratungen, Optimierungsmaßnahmen (nachfolgend "Dienstleistungen").

1.3 Unternehmer im Sinne dieser Geschäftsbedingungen sind natürliche oder juristische Personen oder rechtsfähige Personengesellschaften, mit denen in Geschäftsbeziehungen getreten wird und die in Ausübung ihrer gewerblichen oder selbstständigen beruflichen Tätigkeit handeln. Verbraucher im Sinne dieser Geschäftsbedingungen sind natürliche Personen, mit denen in Geschäftsbeziehungen getreten wird, ohne dass diesen eine gewerbliche oder selbstständige berufliche Tätigkeit zugerechnet werden kann. Vertragspartner im Sinne dieser Geschäftsbedingungen sind sowohl Unternehmer als auch Verbraucher.

1.4. Individuelle Vertragsabreden haben Vorrang vor diesen Bedingungen. Abweichende, entgegenstehende oder ergänzende "Allgemeine Teilnahmebedingungen" werden nicht Vertragsbestandteil, es sei denn, ihrer Geltung wird ausdrücklich zugestimmt.

1.5. Bei Buchungen von on-connect zu Vorträgen, Auftritten, Workshops und Seminare u.ä. gelten die "Buchungsbedingungen für Referenten" von on-connect.

#### 2. Vertragsschluss/Bestellung

2.1 Ein Vertragsschluss mit on-connect kommt unter Nutzung unseres offiziellen on-connect Bestellformulars (nachfolgend "Bestellformular") oder durch Annahme eines individuellen Angebots zustande. Unser Bestellformular muss vollständig ausgefüllt sein und kann per Fax, per Post oder als eingescannte PDF-Datei per E-Mail an uns gerichtet werden.

2.2 Unsere über das Internet oder andere Werbung bekannt gemachten Angebote und Vergünstigungen von Dienstleistungen sind freibleibend. Technische sowie sonstige Änderungen bleiben im Rahmen des Zumutbaren vorbehalten.

2.3 Über unser Bestellformular erklärt der Kunde verbindlich sein Vertragsangebot. Wir werden den Zugang seines Bestellformulars unseren Kunden unverzüglich bestätigen. Unsere Zugangsbestätigung stellt noch keine verbindliche Annahme der Bestellung dar. Die Zugangsbestätigung kann von uns mit der Auftragsbestätigung verbunden werden.

2.4 Wir sind berechtigt, das in der Bestellung liegende Vertragsangebot, innerhalb von sieben Werktagen nach Eingang bei uns anzunehmen. Wir sind berechtigt, die Annahme der Bestellung abzulehnen.

2.5 Die im Rahmen der Vertragsverhältnisse und der Auftragsabwicklung entstehenden E-Mails oder Dokumente werden von uns elektronisch gespeichert und im Rahmen der gesetzlichen Aufbewahrungsfristen archiviert.

2.6 Rechnungen werden von on-connect elektronisch erstellt und per E-Mail an den Auftraggeber/Besteller zugestellt.

# **Dn** connect

## 3. Vergütung und Fälligkeit

3.1 Unsere Preise ergeben sich aus dem abgegebenen Angebot.

3.2 Der in unserer Auftragsbestätigung erwähnte Preis ist bindend und wird ohne Abzug fällig. Der Rechnungsbetrag ist zahlbar sofort rein netto nach Erhalt der Rechnung. Workshop- und Seminargebühren werden fünf Tage vor Veranstaltungsbeginn fällig. Bei kurzfristigen Seminaranmeldungen, d.h. bei Anmeldungen, die kürzer als fünf Tage vor Seminarbeginn erfolgen, ist die Seminargebühr am Veranstaltungstag fällig.

3.4 Bei Privatpersonen ist im Endpreis die gesetzliche Mehrwertsteuer enthalten. Privatpersonen wie auch Unternehmen bezahlen die bestellten Dienstleistungen bei on-connect auf Rechnung. Bei Unternehmen wird die gesetzliche Umsatzsteuer bei Privatpersonen die gesetzliche Mehrwertsteuer entsprechend ausgewiesen.

3.5 Provisionspflicht bei Recruiting-Dienstleistungen: Kandidaten sind provisionspflichtig, die ursprünglich von uns vorgestellt oder von uns aktiv angesprochen wurden und einen Arbeitsvertrag beim Kunden unterschreiben. Dies gilt für den Zeitraum von 18 Monaten ab der Erstansprache durch uns (wird z.B. in XING, LinkedIn oder in unserem E-Mail-System automatisch dokumentiert). Dies gilt auch für Verbundunternehmen des Kunden und unabhängig der Position, in die der Kandidat eingestellt wird. Die Praxis zeigt, dass sich Kandidaten nicht immer an die vorgegebenen Bewerbungsprozesse halten und sich nach unserer Erstansprache/Erstkontakt auch direkt bei Ihnen bewerben. Bitte fragen Sie die Kandidaten, deren Bewerbungen direkt bei Ihnen eingehen, wie sie auf Ihre Vakanz gestoßen sind und informieren Sie uns gegebenenfalls. Unsere Zusammenarbeit ist von einem hohen Vertrauen geprägt!

# 4. Haftungsbeschränkungen und Haftungsfreistellung

4.1 Die Inhalte und Unterlagen zu unseren Dienstleistungen werden von on-connect mit großer Sorgfalt erstellt und zusammengetragen. on-connect übernimmt im Rahmen seines Dienstleistungsangebots keinerlei Gewähr für die Aktualität, Korrektheit, Vollständigkeit oder Qualität der bereitgestellten Informationen, Seminar- und Workshop-Inhalte oder anderer Dienstleistungen. 4.2 Wir bitten um Verständnis, dass wir uns die Absage von Seminaren, z.B. bei zu geringer Teilnehmerzahl (spätestens zehn Tage vor Beginn) oder Ausfall eines Dozenten, höherer Gewalt oder gleichartiger Gründe, vorbehalten müssen. In jedem Fall sind wir bemüht, Ihnen Absagen oder notwendige Änderungen des Programms so rechtzeitig wie möglich mitzuteilen. Müssen wir ein Seminar absagen, erstatten wir umgehend die bezahlte Teilnehmergebühr. Weitergehende Ansprüche sind ausgeschlossen, außer in Fällen vorsätzlichen oder grob fahrlässigen Verhaltens von Angestellten oder sonstigen Erfüllungsgehilfen von on-connect.

4.3 Haftungsansprüche gegen on-connect, welche sich auf Schäden materieller oder ideeller Art beziehen, die durch die Nutzung oder Nichtnutzung der dargebotenen Informationen bzw. durch die Nutzung fehlerhafter und unvollständiger Informationen verursacht werden, sind grundsätzlich ausgeschlossen, sofern seitens on-connect kein nachweislich vorsätzliches oder grob fahrlässiges Verschulden vorliegt.

4.4 Alle Angebote sind freibleibend und unverbindlich. on-connect behält es sich ausdrücklich vor, Teile unseres Angebots oder das gesamte Angebot ohne gesonderte Ankündigung zu verändern, zu ergänzen, zu löschen oder die Veröffentlichung zeitweise oder endgültig einzustellen.

4.5 Soweit wir mit Links den Zugang zu anderen Webseiten ermöglichen, sind wir für die dort enthaltenen fremden Inhalte nicht verantwortlich. Sofern wir Kenntnis von rechtswidrigen Inhalten auf externen Webseiten erhalten, werden wir den Zugang zu diesen Seiten unverzüglich sperren. 4.6 Der Kunde stellt uns von allen Nachteilen frei, die uns durch Dritte wegen schädigender Handlungen des Kunden – gleichgültig ob vorsätzlich oder fahrlässig – entstehen können. 4.7 Jeder Teilnehmer an unseren Dienstleistungen erklärt mit der Bestellung, dass er selbstverantwortlich handeln kann und will, ausreichend versichert ist und den Referenten, den

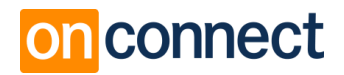

Veranstalter und den Vermieter von Veranstaltungsräumen von etwaigen Haftungsansprüchen freistellt.

### 5. Stornierungen

5.1 Die Stornierungsmöglichkeit der Inanspruchnahme unserer Dienstleistungen ist im Rahmen der rechtlichen Möglichkeiten eingeschränkt, da sie zum einen mit geplanten Kapazitäten (Recruiting-Dienstleistungen) und zum anderen innerhalb eines genau angegebenen Zeitraums (Vorträge, Seminare, Workshops und Beratertage) zu erbringen sind. Jederzeit können Sie Ihre Bestellung vor der Erbringung stornieren.

5.2 Stornierung von Recruiting-Dienstleistungen: Ein im Auftrag genanntes Ausfallhonorar wird fällig, wenn Sie innerhalb von 100 Tagen ab Freigabe des Briefings die Position selbst besetzen oder zu beliebigem Zeitpunkt nach Auftragserteilung das Projekt komplett stornieren oder stoppen. 5.3 Stornierungen von Vorträgen, Workshops, Seminare oder Beratertage (Veranstaltungen): Bei Absage der Veranstaltung durch den Kunden gilt folgende Stornovereinbarung:

- nach der Buchung bis 60 Tage vor der Veranstaltung 25% des Honorars
- nach der Buchung bis 30 Tage vor der Veranstaltung 50%
- nach der Buchung bis 8 Tage vor der Veranstaltung 75%
- nach der Buchung ab 7 Tage vor der Veranstaltung 100%

Die Stornierung der Veranstaltung oder Dienstleistung durch den Kunden hat mit der Angabe des Grundes schriftlich zu erfolgen. Wir bitten Sie um Verständnis dafür, dass wir keine telefonischen Stornierungen entgegennehmen. Eine E-Mail an [info@on-connect.de](mailto:info@on-connect.de) genügt. Die Kosten werden zzgl. MwSt. in Rechnung gestellt.

#### 6. Hinweise zum Urheberrecht und Datenschutz

6.1 Die zu unseren Dienstleistungen ausgegebenen Arbeitsunterlagen sind urheberrechtlich geschützt und dürfen nicht – auch nicht auszugsweise – ohne Einwilligung von on-connect vervielfältigt werden. Die Skripten stellen wir exklusiv unseren Teilnehmern zur Verfügung.

6.2 Kunden stimmen der Erhebung, Verarbeitung und Nutzung personenbezogener Daten ausdrücklich zu. Ihm steht das Recht auf jederzeitigen Widerruf der Einwilligung mit Wirkung für die Zukunft zu. Hierüber ist er bei Auftragserteilung unterrichtet worden.

6.3 Der Schutz Ihrer Privatsphäre bei der Verarbeitung persönlicher Daten ist uns besonders wichtig. Daher möchten wir Ihnen jederzeit Auskunft über die Verarbeitung Ihrer personenbezogenen Daten geben. Wir halten uns strikt an die Vorgaben der Datenschutzgrundverordnung (DSGVO). In keinem Fall werden die erhobenen Daten verkauft oder aus ähnlichen Gründen an Dritte weitergegeben. Sie bekommen also keine Werbung von Dritten!

6.4 Unsere ausführliche [Datenschutzerklärung](https://www.on-connect.de/datenschutz/) gibt Ihnen einen Überblick darüber, wie wir den Schutz Ihrer Daten gewährleisten und welche Art von Daten zu welchem Zweck erhoben werden:

6.5 Sollten Sie mit der Speicherung Ihrer personenbezogenen Daten nicht mehr einverstanden oder diese unrichtig geworden sein, werden wir auf eine entsprechende Weisung hin im Rahmen der gesetzlichen Bestimmungen die Löschung, Korrektur oder Sperrung Ihrer Daten veranlassen. Auf Wunsch erhalten Sie unentgeltlich Auskunft über alle personenbezogenen Daten, die wir über Sie gespeichert haben. Bei Fragen zur Erhebung, Verarbeitung oder Nutzung Ihrer personenbezogenen Daten, für Auskünfte, Berichtigung, Sperrung oder Löschung von Daten wenden Sie sich bitte per Email an: [info@on-connect.de.](mailto:info@on-connect.de)

6.6 Personenbezogene Daten werden nur so lange gespeichert, bis der Zweck erfüllt ist, zu dem Sie uns anvertraut wurden. Soweit handels- und steuerrechtliche Aufbewahrungsfristen zu beachten sind, kann die Dauer der Speicherung bestimmter Daten bis zu zehn Jahre betragen.

# nconnect

#### 7. Weitergabe von Kandidaten- und Bewerberunterlagen

7.1 Dem Kunden ist untersagt, ohne schriftliche Genehmigung von on-connect, Unterlagen von vorgestellten Kandidaten, Interessenten oder Bewerbern an fremde Dritte außerhalb des eigenen Unternehmens weiterzuleiten oder vorzustellen.

7.2 Sollte der Kunde ohne schriftliche Einwilligung von on-connect Unterlagen weiterleiten, so wird eine Vertragsstrafe von 20.000 € zzgl. USt. fällig. Sonstige Ansprüche auf Schadensersatz wie z.B. Verstoß gegen das Datenschutzgesetz bleiben davon unberührt.

7.3 Sollte es durch die unerlaubte Weitergabe von Kandidaten- oder Bewerberdaten zu einer Stellenbesetzung kommen, wird zusätzlich zur in Ziffer 7.2 genannten Vertragsstrafe auch das Erfolgshonorar zu lasten des Kunden fällig.

### 8. Schlussbestimmungen

7.1 Es gilt das Recht der Bundesrepublik Deutschland. Bei Verbrauchern, die den Vertrag nicht zu beruflichen oder gewerblichen Zwecken abschließen, gilt diese Rechtswahl nur insoweit, als nicht der gewährte Schutz durch zwingende Bestimmungen des Rechts des Staates, in dem der Verbraucher seinen gewöhnlichen Aufenthalt hat, entzogen wird.

7.2 Ist der Kunde Kaufmann, juristische Person des öffentlichen Rechts oder öffentlich-rechtliches Sondervermögen, ist ausschließlicher Gerichtsstand für alle Streitigkeiten aus diesem Vertrag unser Geschäftssitz. Dasselbe gilt, wenn der Kunde keinen allgemeinen Gerichtsstand in Deutschland hat oder Wohnsitz oder gewöhnlicher Aufenthalt im Zeitpunkt der Klageerhebung nicht bekannt sind. 7.3 Sollten einzelne Bestimmungen des Vertrags mit dem Kunden einschließlich dieser Bedingungen ganz oder teilweise unwirksam sein oder werden, so wird hierdurch die Gültigkeit der übrigen Bestimmungen nicht berührt. Die ganz oder teilweise unwirksame Regelung soll durch eine Regelung ersetzt werden, deren wirtschaftlicher Erfolg dem der unwirksamen möglichst nahekommt.